<対象資格の探し方>

| 教育訓練制度検索システムにアクセス

https://www.kyufu.mhlw.go.jp/kensaku/

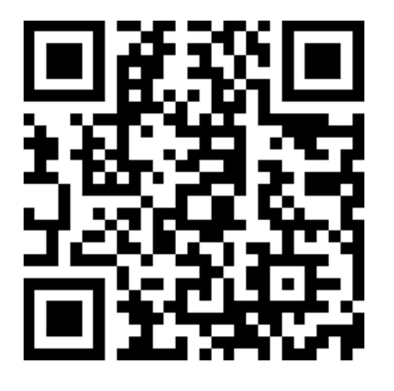

2 教育訓練給付金検索システムの「講座・スクールを探す」をクリック

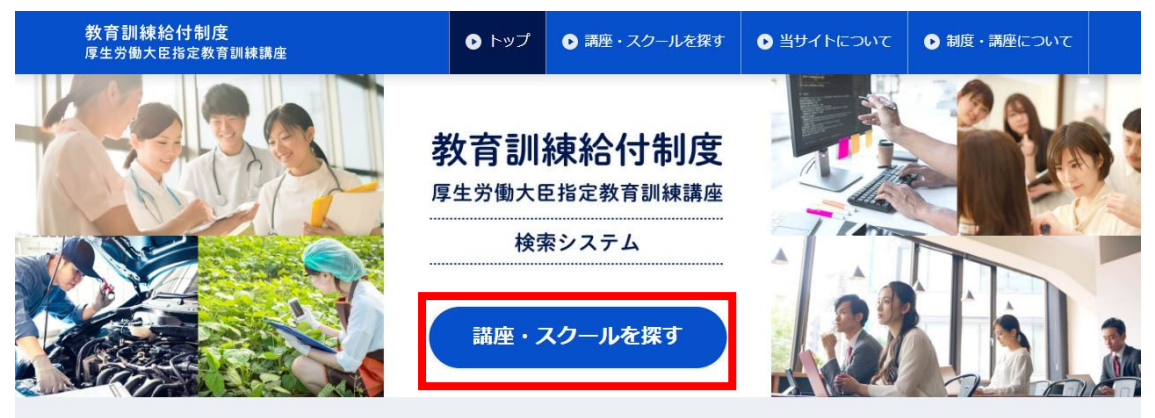

教育訓練給付制度は、働く人の主体的な能力開発の取り組みを支援し、 雇用の安定と再就職の促進を図ることを目的に、雇用保険制度の一環として行われている給付制度です。

> 厚生労働省では、教育訓練給付制度において、指定講座の受講希望者がインターネットを活用して 本人の希望に応じた指定講座及び教育訓練施設を選択できるよう情報を提供しております。

## 3 受講希望資格をこれから決める方は「分野・資格名を指定する」の▼をクリックし、メ ニューを展開

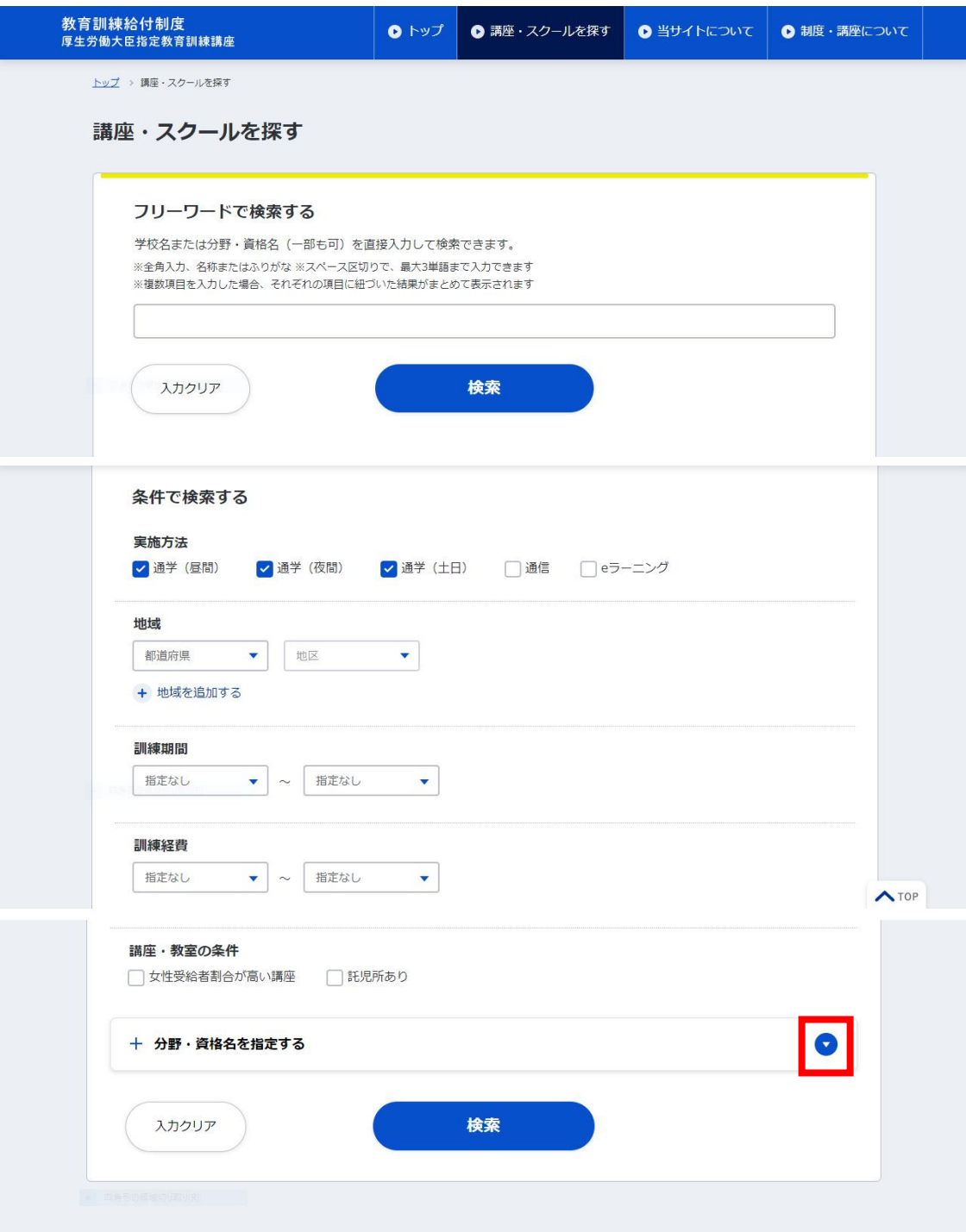

4 対象資格を絞り、受講可能な養成機関を確認する。

<注意>対象講座には以下の制度があります。

- ・一般教育訓練の対象講座
- ・特定一般教育訓練の対象講座
- ・専門実践教育訓練の対象講座

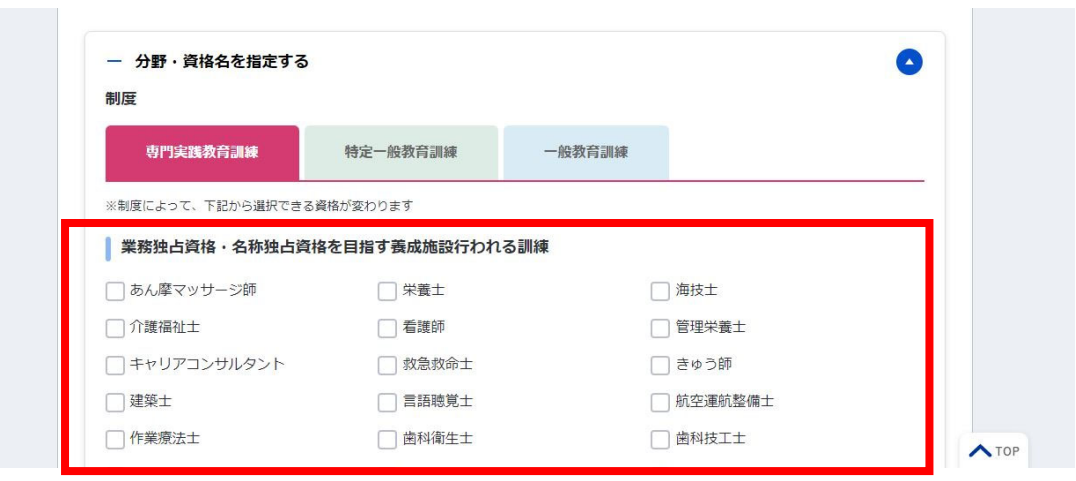